# **Gong - Errores #3436**

# **Imposibilida de Crear una tarea en un proyecto**

2018-08-19 08:35 - Alvaro Irureta-Goyena

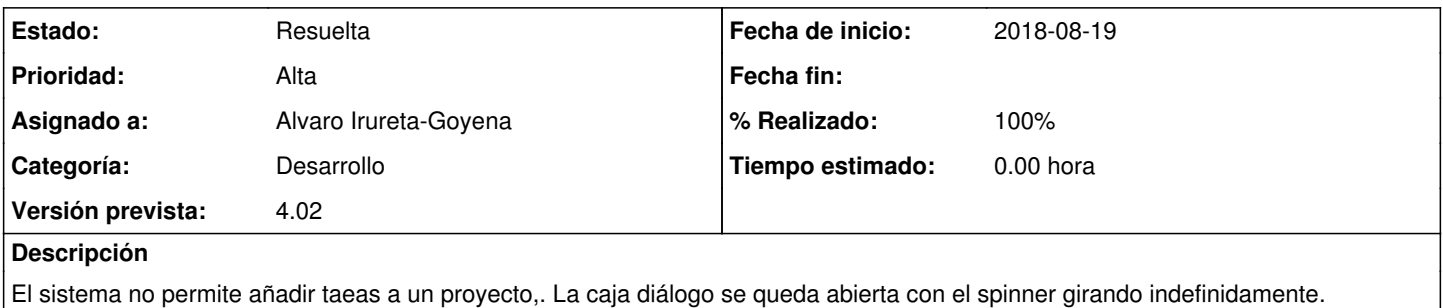

### **Histórico**

#### **#1 - 2018-08-19 08:35 - Alvaro Irureta-Goyena**

*- Se actualizó Descripción*

#### **#3 - 2018-08-22 13:11 - Jaime Ortiz**

*- Versión prevista establecido a 4.02*

### **#4 - 2018-09-03 13:53 - Jaime Ortiz**

Corregido. Comprobar.

NOTA: Parece que en el repositorio estaba ya cambiada la busqueda, pero en producción no se habia actualizado (!)

Gracias!

### **#5 - 2018-09-03 13:53 - Jaime Ortiz**

*- Asignado a cambiado Jaime Ortiz por Alvaro Irureta-Goyena*

#### **#6 - 2018-09-04 11:49 - Alvaro Irureta-Goyena**

- *Categoría establecido a Desarrollo*
- *Estado cambiado Nueva por Resuelta*
- *% Realizado cambiado 0 por 100*